## **ALESSANDRA BATISTA LAGO SECRETARIA DE ESTADO DA EDUCAÇÃO (SEDUC)**

**[Menu](https://www.comprasnet.go.gov.br/admssce/frmDefault.asp#)**  $\mathcal{A}$ 

**[Julgamento de Recurso](https://www.comprasnet.go.gov.br/admssce/frmDefault.asp#)**

[Sair do Sistema](https://www.comprasnet.go.gov.br/admssce/frmDefault.asp#)

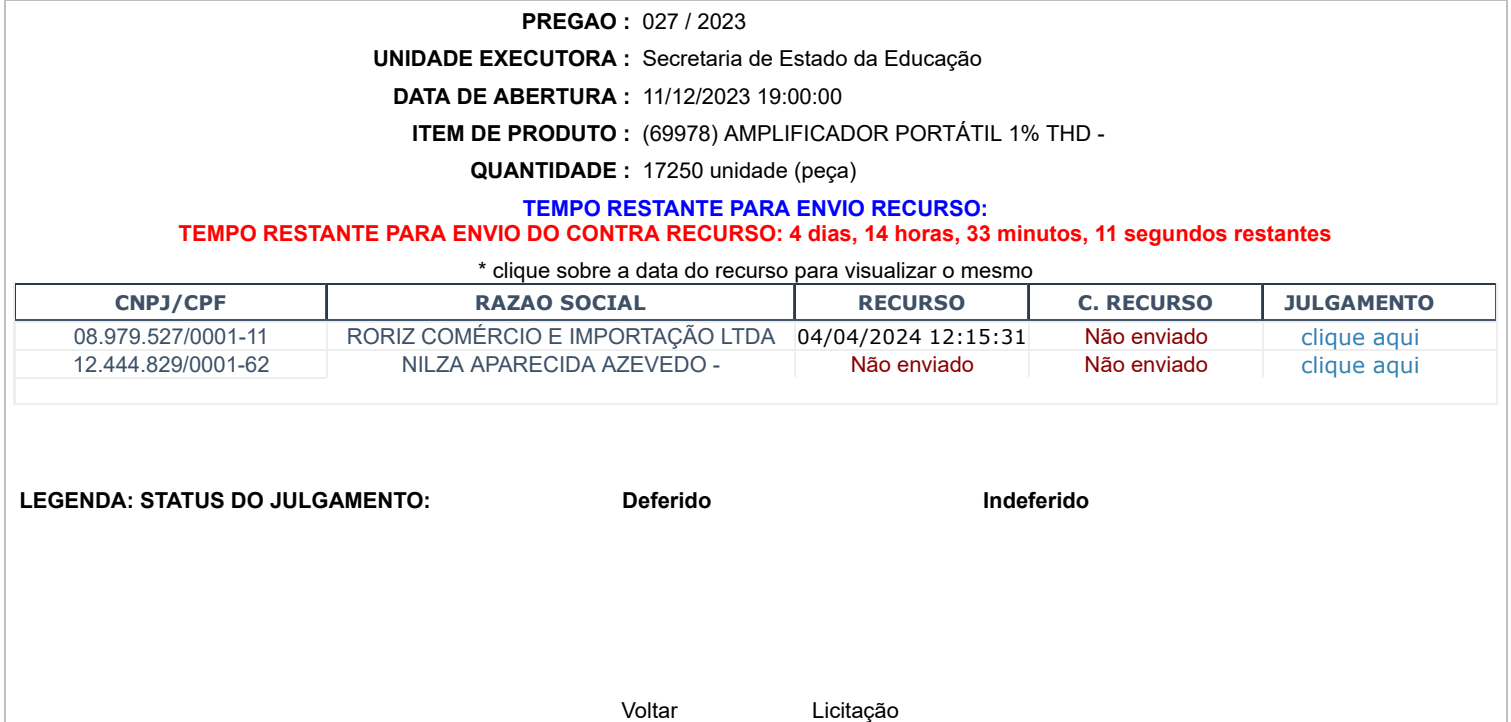